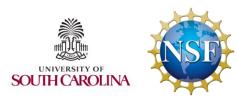

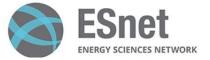

EPOC

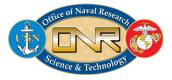

#### Workshop on P4 Programmable Switches

#### Hands-on Session 1: P4 Programming Building Blocks

#### Jose Gomez, Elie Kfoury, Jorge Crichigno College of Engineering and Computing, University of South Carolina http://ce.sc.edu/cyberinfra

University of South Carolina (USC)

August 22, 2023

#### Introduction to P4 Lab Series

Lab experiments

- Lab 1: Introduction to Mininet
- Lab 2: Introduction to P4 and BMv2
- Lab 3: P4 Program Building Blocks
- Lab 4: Parser Implementation
- Lab 5: Introduction to Match-action Tables (Part 1)
- Lab 6: Introduction to Match-action Tables (Part 2)
- Lab 7: Populating and Managing Match-action Tables

Lab 8: Checksum Recalculation and Packet Deparsing

#### Exercises

Exercise 1: Building a Basic Topology
Exercise 2: Compiling and Testing a P4 Program
Exercise 3: Parsing UDP and RTP
Exercise 4: Building a Simplified NAT
Exercise 5: Configuring Tables at Runtime
Exercise 6: Building a Packet Reflector

# P4 Applications and Custom Processing Lab Series

Lab experiments

- Lab 1: Introduction to Mininet
- Lab 2: Introduction to P4 and BMv2
- Lab 3: P4 Program Building Blocks
- Lab 4: Defining and processing custom headers
- Lab 5: Monitoring the Switch's Queue using Standard Metadata
- Lab 6: Collecting Queueing Statistics using a Header Stack
- Lab 7: Measuring Flow Statistics using Direct and Indirect Counters
- Lab 8: Rerouting Traffic using Meters
- Lab 9: Storing Arbitrary Data using Registers
- Lab 10: Calculating Packets Interarrival Times using Hashes and Registers
- Lab 11: Generating Notification Messages from the Data Plane using Digests

#### South Carolina

#### P4 Program Building Blocks

Lab activities are described in Lab 3, P4 Applications and Custom Processing lab series

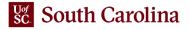

#### V1Model

- Common P4<sub>16</sub> architecture used with BMv2
- Implemented on top of BMv2's simple\_switch target
- It consists of a programmable parser, an ingress match action pipeline, a traffic manager, an egress match-action pipeline, and a deparser

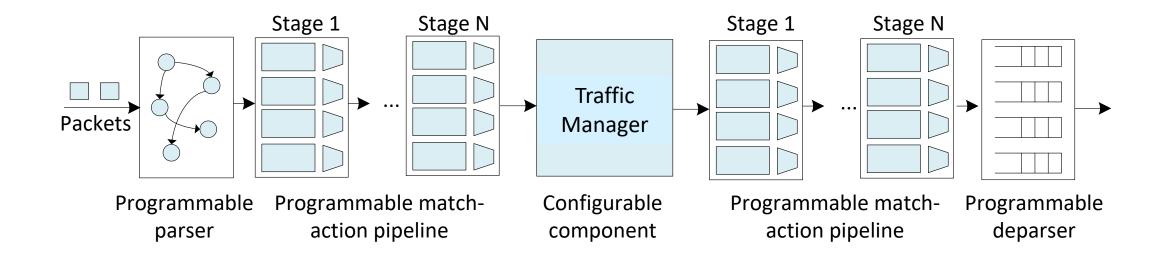

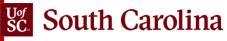

#### V1Model

- Common P4<sub>16</sub> architecture used with BMv2
- Implemented on top of BMv2's *simple\_switch* target

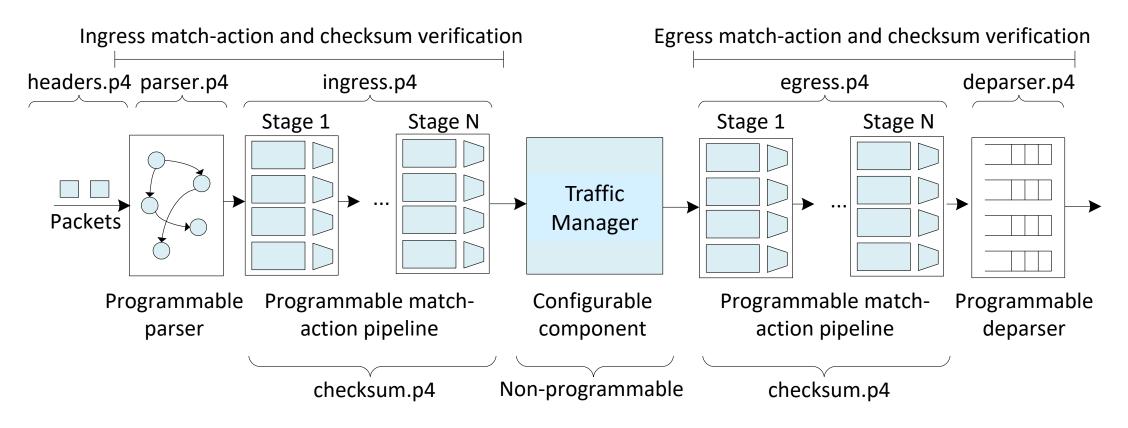

#### South Carolina

# Lab Topology and Objectives

- The topology consists of two hosts: h1 and h2; one P4 switch: s1
- The objectives are:
  - > Mapping the P4 program components to the components of the programmable pipeline
  - > Trace the lifecycle of a packet as it traverses the pipeline

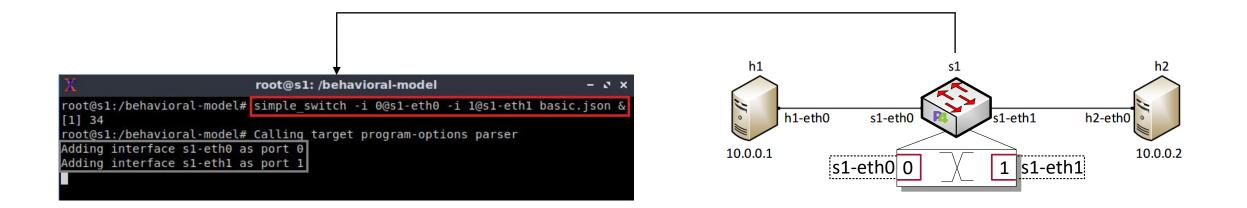

## Accessing the Platform

- Please use the following link to access the platform:
  - <u>https://netlab.cec.sc.edu/</u>
- Login using your credentials
- **Username:** your\_email\_address (e.g., jsmith@usc.edu)
- Temporary Password: nsf2023

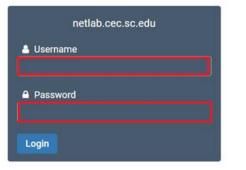

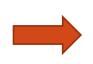

## Cyberinfrastructure Lab @ UofSC

| This is the first time you have lo | gged into this account.        |                       |
|------------------------------------|--------------------------------|-----------------------|
| You will now be asked to provide   | e some account settings. These | can be changed later. |
|                                    |                                |                       |
| Change Password                    |                                |                       |
|                                    |                                |                       |
| Ν                                  | lew Password                   | (                     |
| Retype N                           | lew Password                   | (                     |
|                                    |                                |                       |
|                                    |                                |                       |

#### Welcome

## Accessing the Platform

- Please use the following link to access the platform:
  - <u>https://netlab.cec.sc.edu/</u>
- Login using your credentials
- **Username:** your\_email\_address (e.g., jsmith@usc.edu)
- Temporary Password: nsf2023

|   | Please enter a valid e-mail address.                                           |   | <ul> <li>Date and Time Setting</li> </ul> | gs                                       |
|---|--------------------------------------------------------------------------------|---|-------------------------------------------|------------------------------------------|
| • | You can leave this blank if you do not want to receive e-mail from the system. |   | Time Zone                                 | (GMT-05:00) Eastern Time (US & Canada) - |
|   | Change E-mail Address                                                          |   | Date Display Format                       | YYYY-MM-DD (2016-09-15)                  |
|   | E-mail Address testuser@example.edu                                            | ) | Time Display Format<br>First Day of Week  | 24 Hour (15:37) -<br>Sunday -            |
|   | Submit Help                                                                    |   |                                           | Submit Help                              |

- Click on New Lab Reservation
- Click on Schedule Lab for Myself

|                                         | Scheduled Lab Reservations                              |
|-----------------------------------------|---------------------------------------------------------|
| Scheduled Lab Reservations              | You have no scheduled lab reservations.                 |
| You have no scheduled lab reservations. |                                                         |
| Onew Lab Reservation                    | New Lab Reservation -           Schedule Lab for Myself |
|                                         | 🐨 Schedule Lab for My Team                              |

- Select the course
- For this session, we will use "P4 Applications and Custom Processing"

Multiple course topics are available in this class. Please select one.

Intro. to P4 Programmable Data Planes

Introduction to P4 programmable data planes with BMv2

P4 Applications and Custom Processing

This lab series presents P4 applications, stateful elements, and custom packet processing

- Select the Lab
- For this session, we will run:
  - Lab 3: P4 Program Building Blocks

|                                                                            | Search |  |
|----------------------------------------------------------------------------|--------|--|
| Lab Name                                                                   | Actio  |  |
| Lab 1: Introduction to Mininet                                             |        |  |
| Lab 2: Introduction to P4 and BMv2                                         | •      |  |
| Lab 3: P4 Program Building Blocks                                          | -      |  |
| Lab 4: Defining and Processing Custom Headers                              |        |  |
| Lab 5: Monitoring the Switch Queue using Standard Metadata                 |        |  |
| Lab 6: Collecting Queueing Statistics using a Header Stack                 |        |  |
| Lab 7: Measuring Flow Statistics using Direct and Indirect Counters        |        |  |
| Lab 8: Rerouting Traffic using Meters                                      |        |  |
| Lab 9: Storing Arbitrary Data using Registers                              |        |  |
| Lab 10: Calculating Packets Interarrival Times using Hashes and Registers  |        |  |
| Lab 11: Generating Notification Messages from the Data Plane using Digests |        |  |
| Show <b>50 v</b> entries Showing <b>1 to 11</b> of <b>11</b> items         | < 1 >  |  |

▲ This lab series presents P4 applications, stateful elements, and custom packet processing

#### • Select the next available POD and allocate time

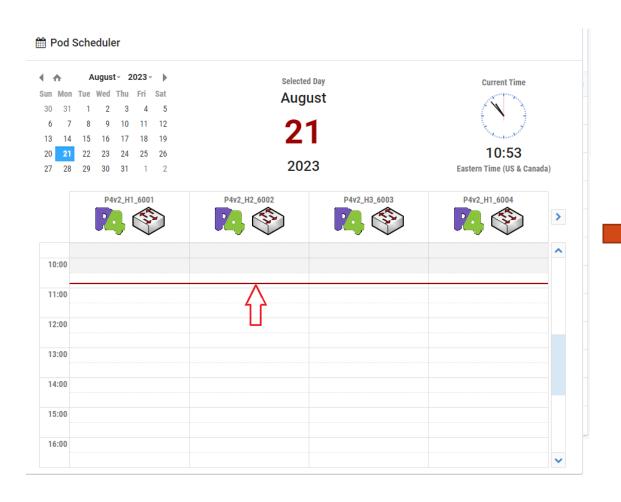

Here and Scheduler

| 🛗 Add Reservation                                                                                                    |                                   |  |
|----------------------------------------------------------------------------------------------------|-----------------------------------|--|
| Pod                                                                                                    | P4v2_H2_6002                      |  |
| Reservation Type                                                                                                    | Instructor Private Reservation    |  |
| Reserve For                                                                                                    | Jose Gomez                        |  |
| Lab Exercise                                                                                                    | Lab 3: P4 Program Building Blocks |  |
| Time Zone                                                                                                    | Eastern Time (US & Canada)        |  |
| Start Time                                                                                                    | 2023-08-21 10:54                  |  |
| End Time                                                                                                    | 2023-08-21 11:30                  |  |
| Length of Reservation                                                                                                    | 25 mins.                          |  |
| Stevensor Stevensor Steven | ubmit OPrevious OCancel           |  |

### **Platform Information**

We will use the NETLAB virtual platform:

- URL: <a href="https://netlab.cec.sc.edu/">https://netlab.cec.sc.edu/</a>
- **Username:** your\_email\_address (e.g., jsmith@usc.edu)
- Temporary Password: nsf2023